## **THJ HashiCorp**

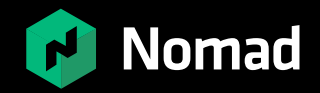

**Adventures in Writing Distributed Systems in Go:**

# **The Good, the Bad, and the Ugly Code in HashiCorp Nomad**

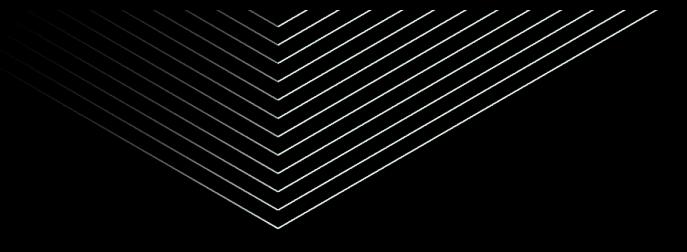

### **Michael Schurter @schmichael**

Nomad Team Lead at HashiCorp

# 

## **What is a HashiCorp?**

<https://www.hashicorp.com>

### **HashiCorp Products**

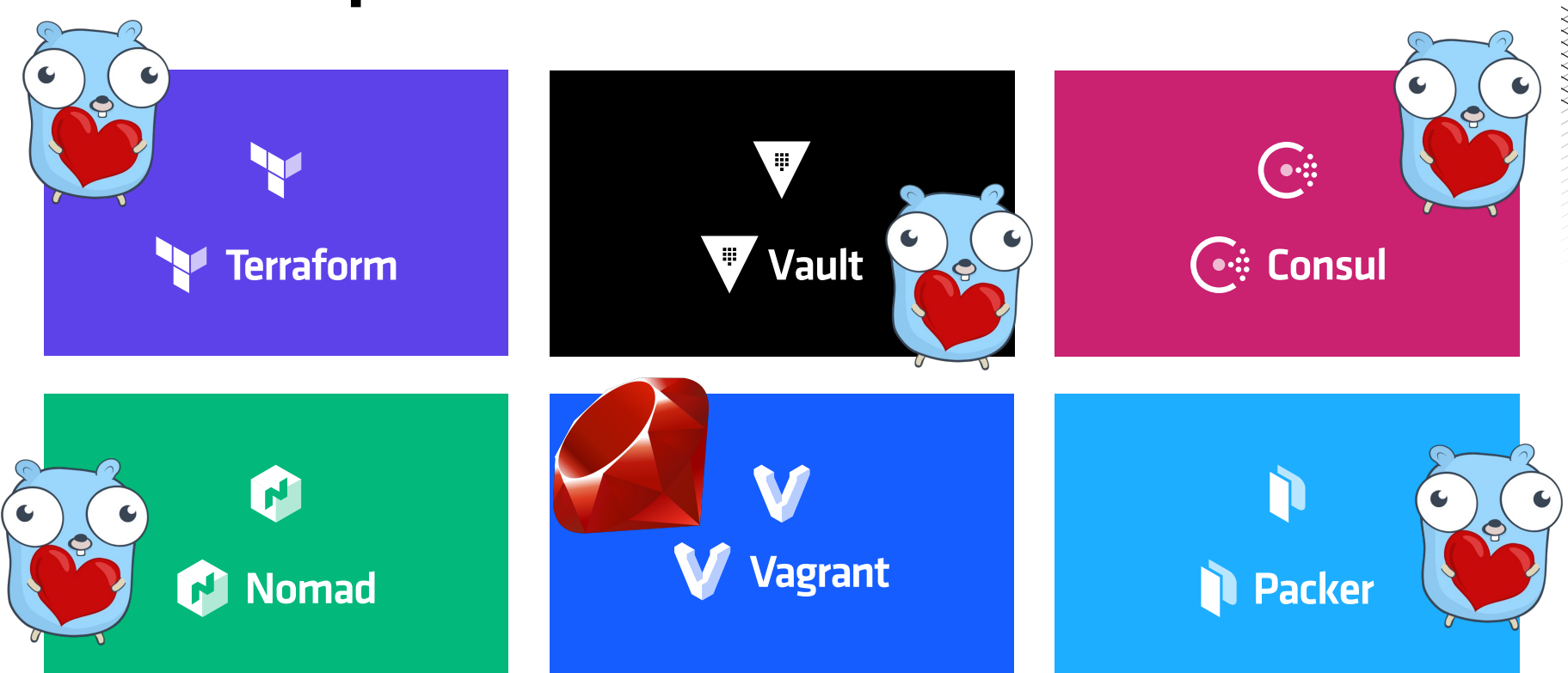

他

### 利 **Multi-Cloud DevOps Infrastructure Stuff**

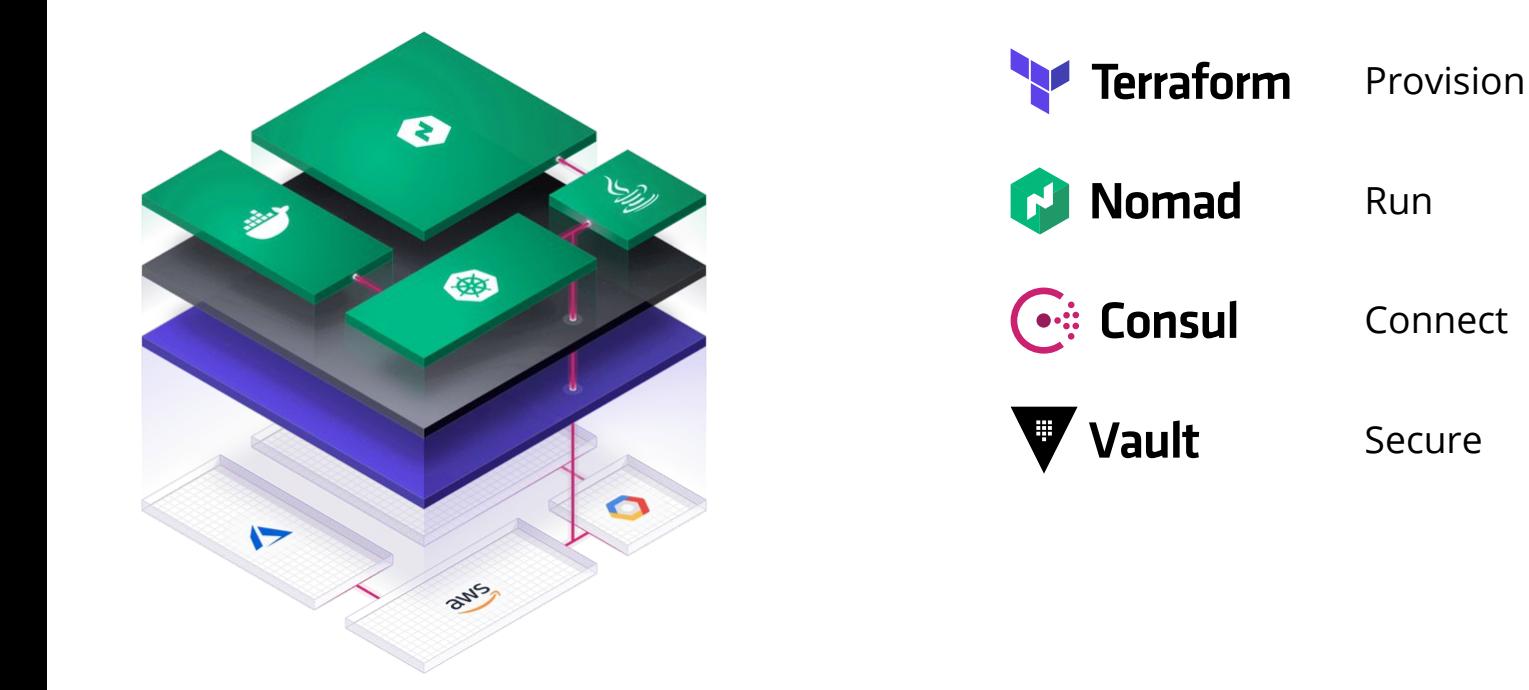

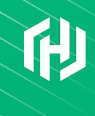

# What is **[A] Nomad**

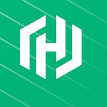

### What is Nomad?

Nomad is a flexible workload orchestrator that enables an organization to easily deploy and manage any containerized or legacy application using a single, unified workflow. Nomad can run a diverse workload of Docker, non-containerized, microservice, and batch applications.

Nomad enables developers to use declarative infrastructure-as-code for deploying applications. Nomad uses bin packing to efficiently schedule jobs and optimize for resource utilization. Nomad is supported on macOS, Windows, and Linux.

Nomad is widely adopted and used in production by PagerDuty, Target, Citadel, Trivago, SAP, Pandora, Roblox, eBay, Deluxe Entertainment, and more.

### **Key Features**

- . Deploy Containers and Legacy Applications: Nomad's flexibility as an orchestrator enables an organization to run containers, legacy, and batch applications together on the same infrastructure. Nomad brings core orchestration benefits to legacy applications without needing to containerize via pluggable task drivers.
- . Simple & Reliable: Nomad runs as a single 75MB binary and is entirely self contained combining resource management and scheduling into a single system. Nomad does not require any external services for storage or coordination. Nomad automatically handles application, node, and driver failures. Nomad is distributed and resilient, using leader election and state replication to provide high availability in the event of failures.
- . Device Plugins & GPU Support: Nomad offers built-in support for GPU workloads such as machine learning (ML) and artificial intelligence (AI). Nomad uses device plugins to automatically detect and utilize resources from

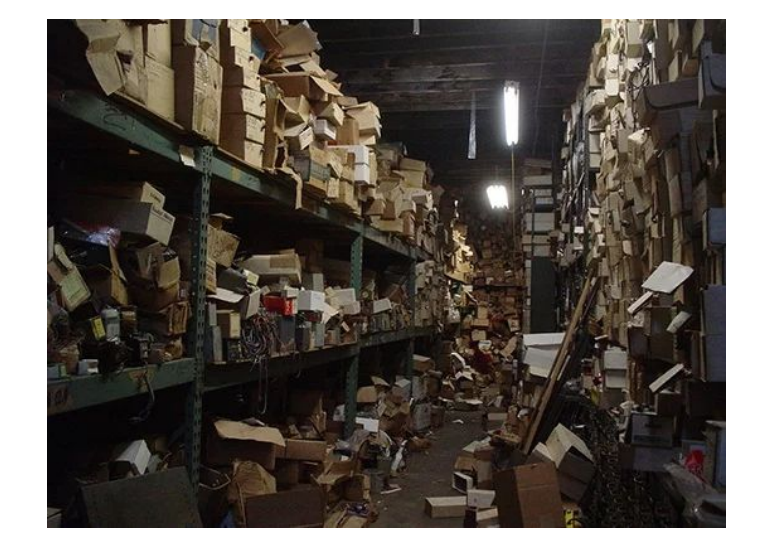

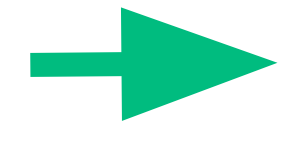

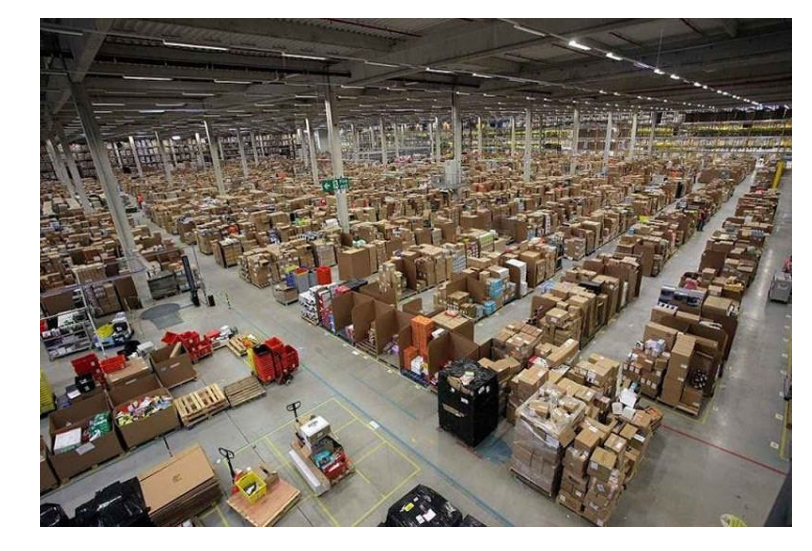

俐

### **Nomad by the Numbers**

# **4+ years**

**Started May 31, 2015**

v0.1 September 28, 2015

**244k+ LoC**

**1.1M+ counting vendoring**

Go code

# **2.5k+ tests**

**510 deps**

**Unit, integration, e2e, xplat**

Excluding table/sub tests

**Still vendoring**

Modules soon I promise.

### **Legend**

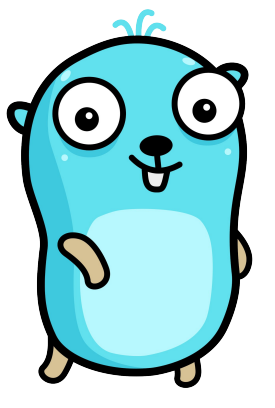

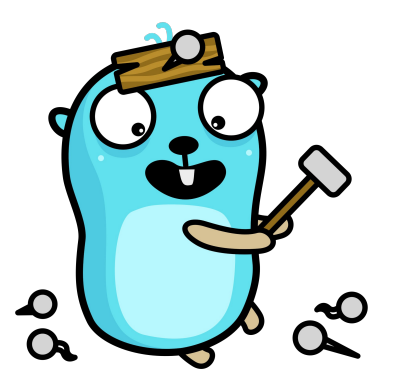

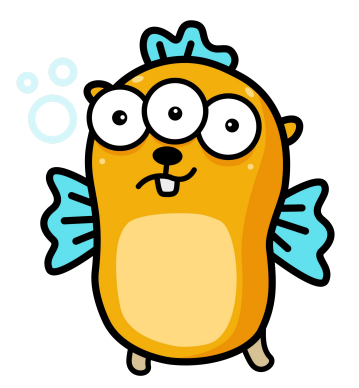

他

**Good Gopher Bad Gopher Ugly Gopher**

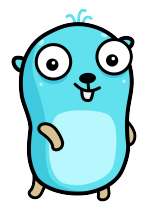

### **Single Binary; Multiple Platforms**

<https://releases.hashicorp.com/nomad/0.9.5/>

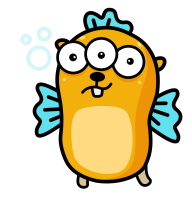

### **Not all platforms**

[Alpine](https://github.com/hashicorp/nomad/issues/5643) [ARM](https://github.com/hashicorp/nomad/issues?q=is%3Aissue+label%3Aplatform-arm+is%3Aclosed) [CGO](https://github.com/hashicorp/nomad/pull/5537)

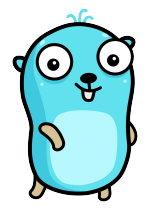

### **go get github.com/hashicorp/nomad**

This implies go build, install, etc work as well.

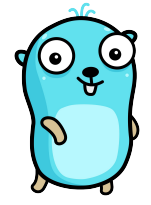

### **go test ./...**

E2E tests enabled via env var; all others run by default.

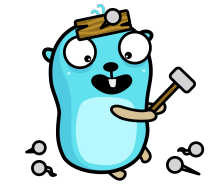

### **go test ./...**

### Slow. Eats all your CPU.

Many tests require root which means we may destroy your computer.

### **Use Vagrant for Client Tests**

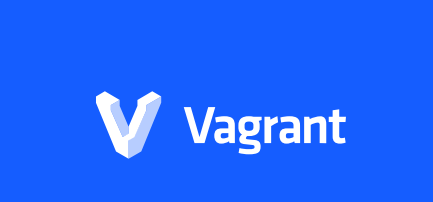

他

### 他

### **Vagrant**

Root Vagrant box suitable for dangerous tests.

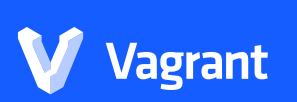

#### $\bullet$  $\bullet$

\$ vagrant up Bringing machine 'linux' up with 'virtualbox' provider...

…

### \$ vagrant ssh Welcome to Ubuntu 16.04.6 LTS (GNU/Linux 4.4.0-131-generic x86\_64) ....

Last login: Fri Jul 19 17:55:15 2019 from 10.0.2.2 vagrant@linux:/opt/gopath/src/github.com/hashicorp/nomad\$

### 他

### **Terraform**

Terraform for E2E clusters.

Many work locally too!

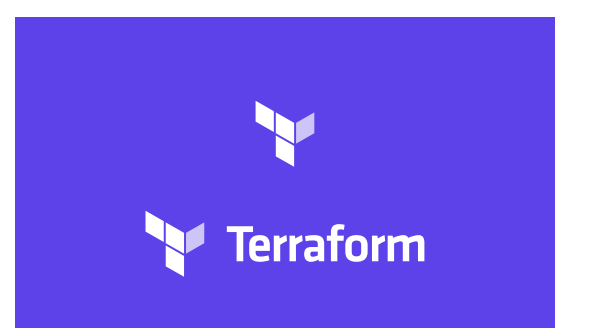

### $\bullet$   $\bullet$ **TERMINAL** \$ export AWS... \$ terraform apply … \$ NOMAD\_E2E=1 go test -v === RUN TestE2E === RUN TestE2E/Affinity === RUN TestE2E/Affinity/\*affinities.BasicAffinityTest ...

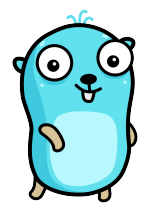

### **Quick and easy network proxying**

Takes some bits from over here and put them over there.

### **Network Namespaces in 0.10**

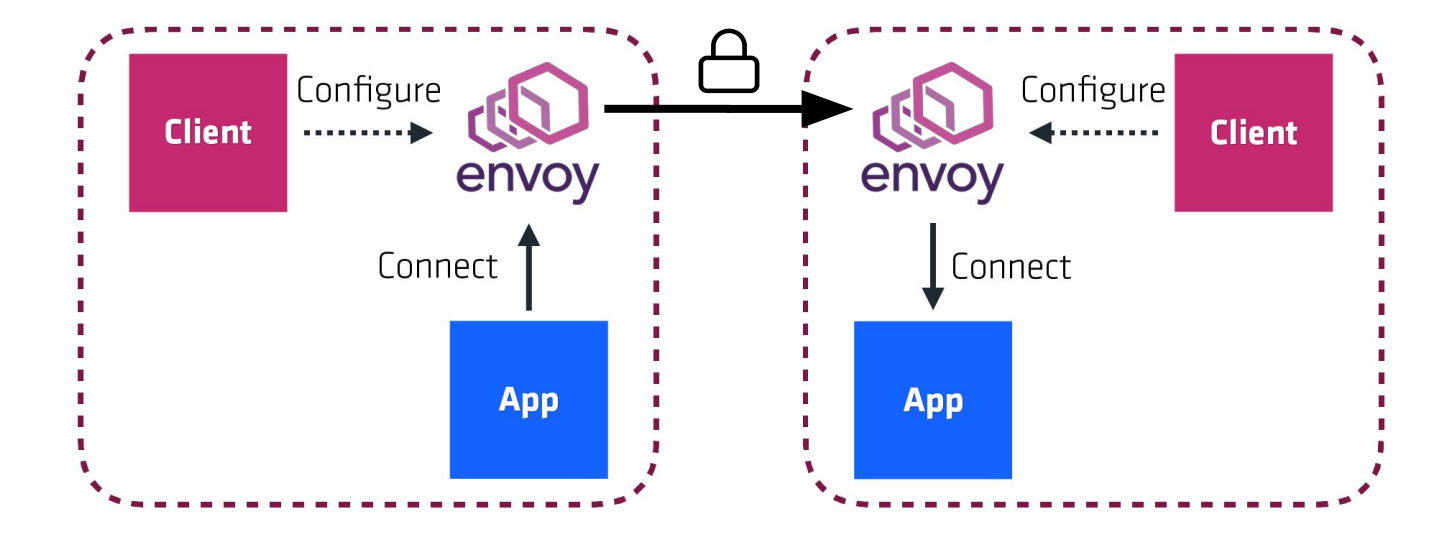

他

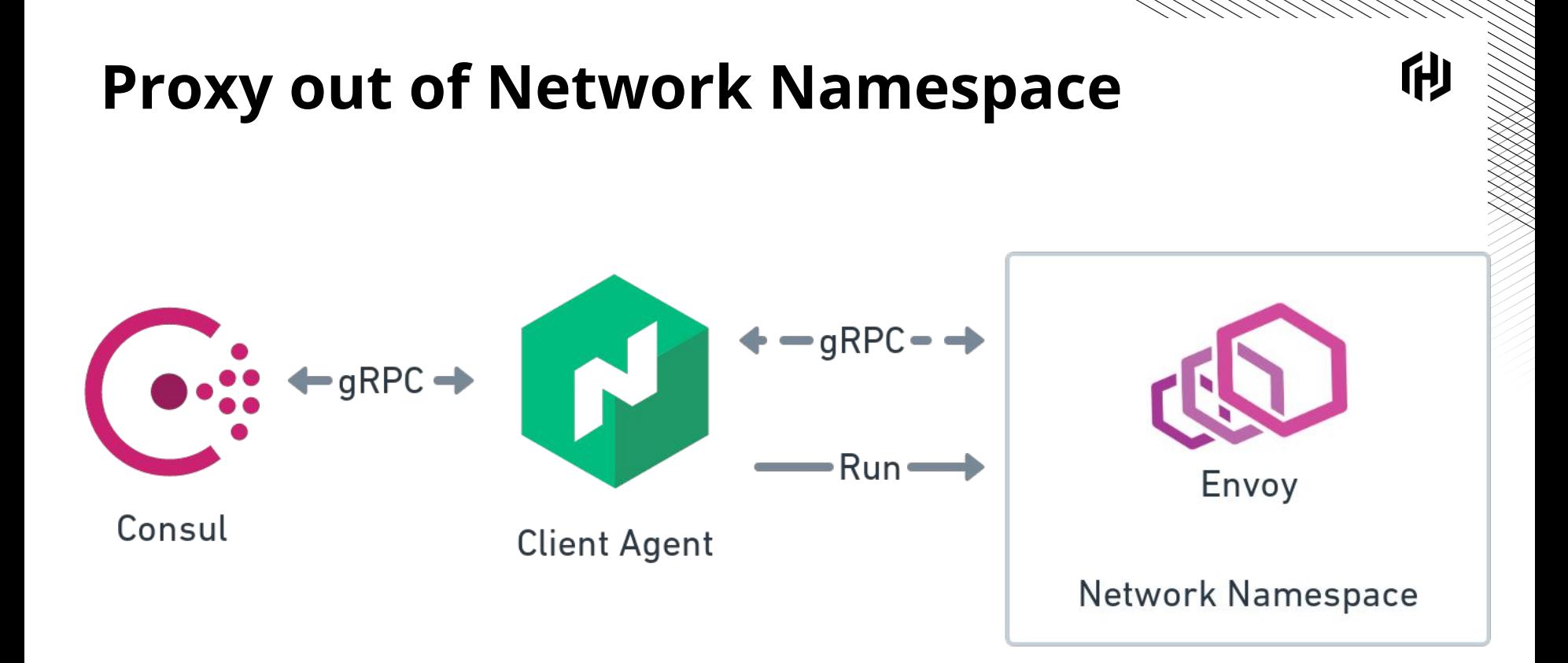

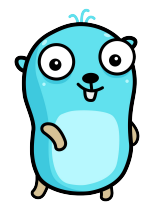

### **Quick and easy network proxying**

~100 lines of code

[https://github.com/hashicorp/nomad/blob/v0.10.0-beta1/client/allocrunner/consulsock\\_hook.go#L202-L319](https://github.com/hashicorp/nomad/blob/v0.10.0-beta1/client/allocrunner/consulsock_hook.go#L202-L319)

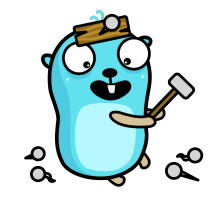

### **Copy paste copy paste copy paste**

Normally I don't miss metaprogramming but ACLs...

// UpdateDrain is used to update the drain mode of a client node func (n \*Node) UpdateDrain(args \*structs.NodeUpdateDrainRequest, reply \*structs.NodeDrainUpdateResponse) error { if done, err := n.srv.forward("Node.UpdateDrain", args, args, reply); done { return err

defer metrics.MeasureSince([]string{"nomad", "client", "update\_drain"}, time.Now())

```
// Check node write permissions
if aclObj, err := n.srv.ResolveToken(args.AuthToken); err != nil {
        return err
} else if aclobj != nil && !aclObj.AllowNodeWrite() {
        return structs.ErrPermissionDenied
// Verify the arguments
if args. Node ID == " {
```
return fmt Frrorf("missing node ID for drain undate")

```
// List is used to list the contents of an allocation's directory.
func (f *FileSystem) List(args *cstructs. FsListRequest, reply *cstructs. FsListResponse) error {
       defer metrics.MeasureSince([]string{"client", "file_system", "list"}, time.Now())
       // Check read permissions
       if aclObj, err := f.c.ResolveToken(args.QueryOptions.AuthToken); err != nil {
               return err
        } else if aclObj != nil && !aclObj.AllowNsOp(args.Namespace, acl.NamespaceCapabilityReadFS)
               return structs.ErrPermissionDenied
           arr - f \ncCath11ocFC(srac[1]ocT)
```
#### // Check read permissions

```
if aclObj, err := f.c.ResolveToken(req.QueryOptions.AuthToken); err != nil {
        handleStreamResultError(err, helper.Int64ToPtr(403), encoder)
        return
```
} else if aclObj != nil && !aclObj.AllowNsOp(req.Namespace, acl.NamespaceCapabilityReadFS) { handleStreamResultError(structs.ErrPermissionDenied, helper.Int64ToPtr(403), encoder) return

```
// List is used to list the allocations in the system
func (a *Alloc) List(args *structs.AllocListRequest, reply *structs.AllocListResponse) error {
        if done, err := a.srv.forward("Alloc.List", args, args, reply); done {
                return err
        defer metrics.MeasureSince([]string{"nomad", "alloc", "list"}, time.Now())
        // Check namespace read-job permissions
       if aclObj, err := a.srv.ResolveToken(args.AuthToken); err != nil {
                return err
        } else if aclObj != nil && !aclObj.AllowNsOp(args.RequestNamespace(), acl.NamespaceCapa
                return structs.ErrPermissionDenied
```
// Setup the blocking query

```
func (s *HTTPServer) AgentSelfRequest(resp http.ResponseWriter, req *h
       if req.Method != "GET" {
                return nil, CodedError(405, ErrInvalidMethod)
       var secret string
       s.parseToken(req, &secret)
       var aclObj *acl.ACL
       var err error
       // Get the member as a server
       var member serf.Member
       if srv := s.append.Server(); srv := nil {
                member = srv. LocalMember()aclObj, err = srv.ResolveToken(secret)
        \} else {
                // Not a Server; use the Client for token resolution
                ac10bj, err = s</math>.agent.Client() .ResolveToken(secret)if err != nil {
                return nil, err
       // Check agent read permissions
       if aclObj != nil && !aclObj.AllowAgentRead() {
                return nil, structs.ErrPermissionDenied
```
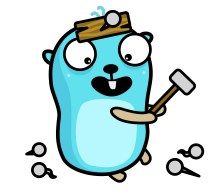

### **With great concurrency… Comes great complexity.**

<https://github.com/hashicorp/nomad/pull/6082>

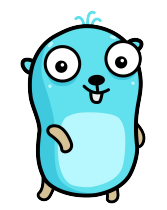

### **Contexts are great...**

// Exec a command inside a container for exec and java drivers. func (e \*UniversalExecutor) Exec(deadline time.Time, name string, a ctx, cancel := context.WithDeadline(context.Background(), d defer cancel() return ExecScript(ctx, e.childCmd.Dir, e.commandCfg.Env, e.

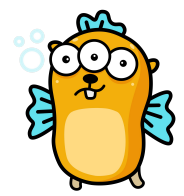

### **...until you need coordinated shutdowns.**

- **Don't leak goroutines!**
- **Causes memory leaks.**
- **Causes race detector failures in tests:**

panic: Log in goroutine after Test... has completed

```
func (ar *allocRunner) Shutdown() {
        ar.destrovedLock.Lock()
        defer ar.destroyedLock.Unlock()
        // Destroy is a superset of Shutdown so there's nothing to do if this
        // has already been destroyed.
        if ar.destroved {
                return
        // Destroy is a superset of Shutdown so if it's been marked for destruction,
        // don't try and shutdown in parallel. If shutdown has been launched, don't
        // try again.
        if ar.destroyLaunched || ar.shutdownLaunched {
                return
        ar.shutdownLaunched = truego func() \{ar.logger.Trace("shutting down")
                // Shutdown tasks gracefully if they were run
                wg := sync.WaitGroup\{\}for _{-}, tr := range ar.tasks {
                        wg. Add(1)go func(tr *taskrunner.TaskRunner) {
                                tr.Shutdown()
                                wg.Done()
                        }(tr)wg.Wait()// Wait for Run to exit
                <-ar.waitCh
```
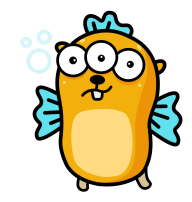

### **There are worse fates than locks...**

俐

### **schmichael 2017**

**Locks are evil!**

**Communicate by passing messages!**

checkWatcher watches Consul checks and restarts tasks when they're unhealthy. type checkWatcher struct { consul ChecksAPI

> // pollFreq is how often to poll the checks API and defaults to // defaultPollFreq pollFreq time.Duration

// checkUpdateCh is how watches (and removals) are sent to the ma // watching loop checkUpdateCh chan checkWatchUpdate

// done is closed when Run has exited done chan struct{}

// lastErr is true if the last Consul call failed. It is used to // squelch repeated error messages. lastErr bool

logger \*log.Logger

### consul: fix deadlock in check-based restarts #5975

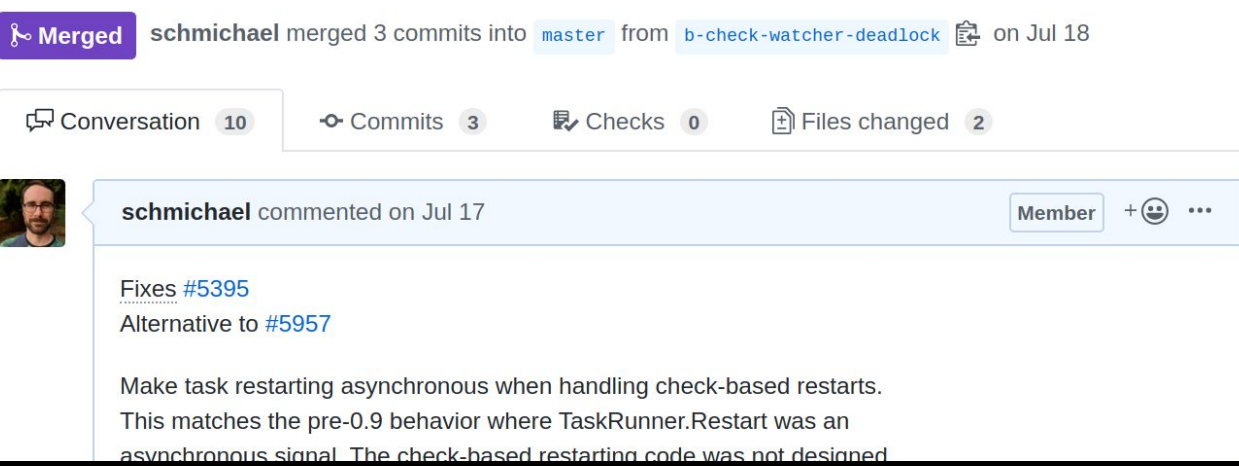

## schmichael 2019

# 

# **Thank You**

**[hello@hashicorp.com](mailto:hello@hashicorp.com) www.hashicorp.com**